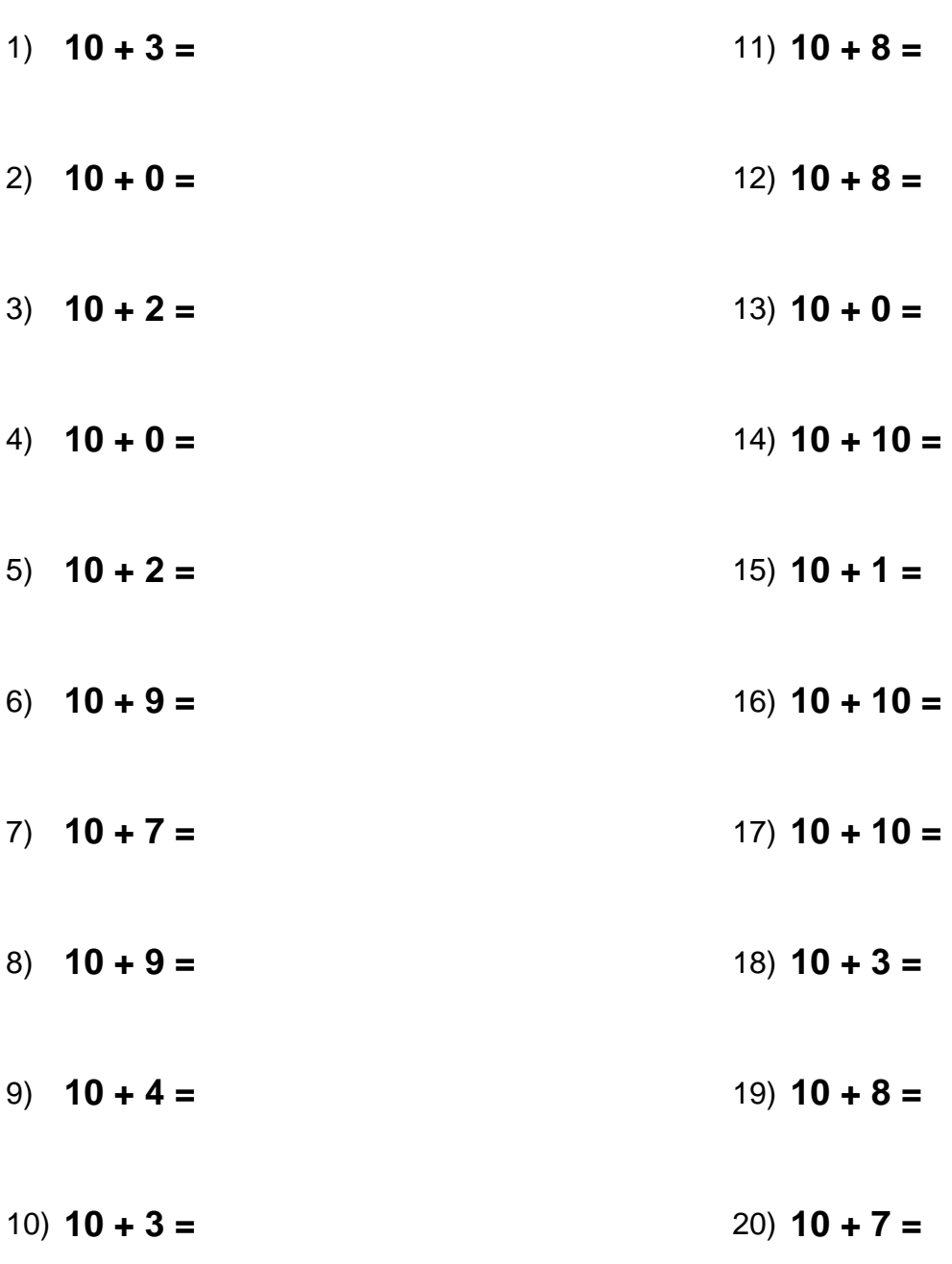

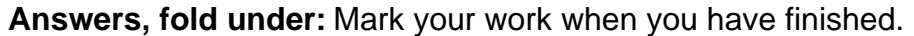

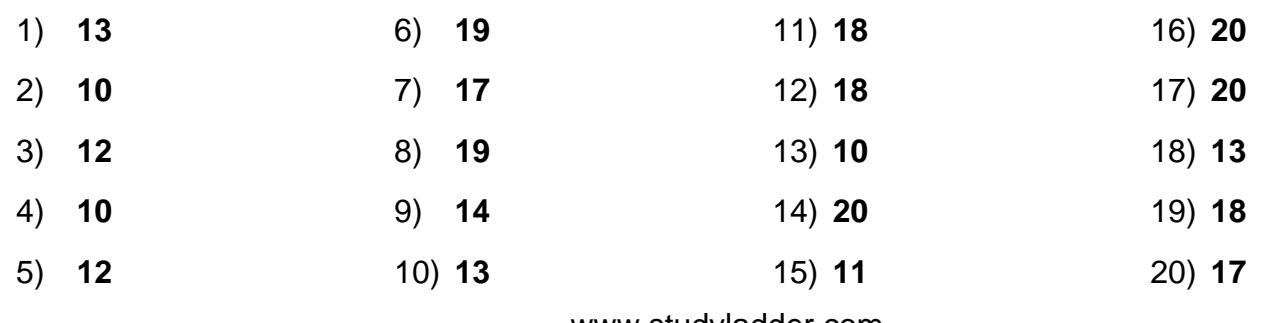

www.studyladder.com